# Comparaison de Fractions (A)

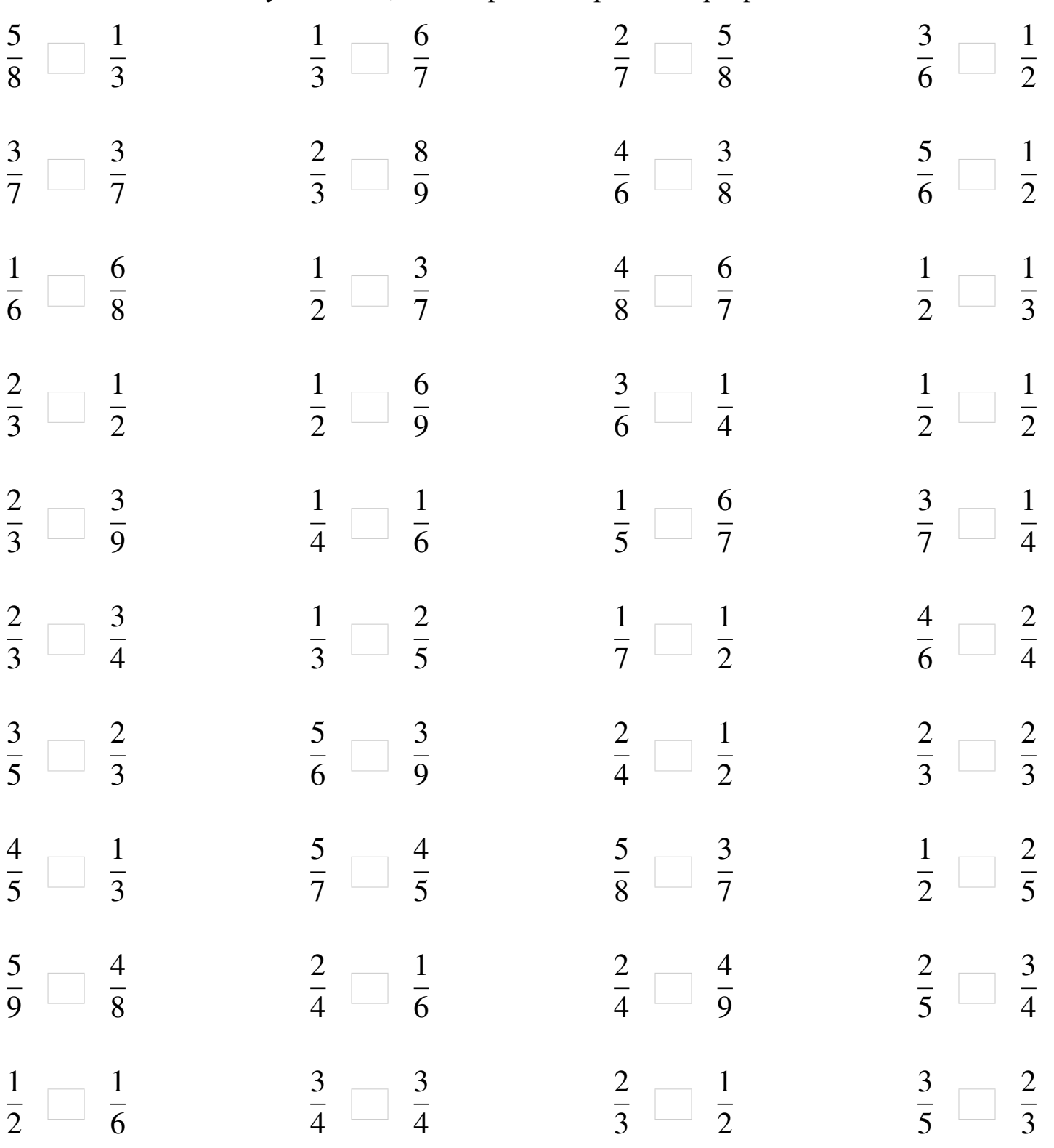

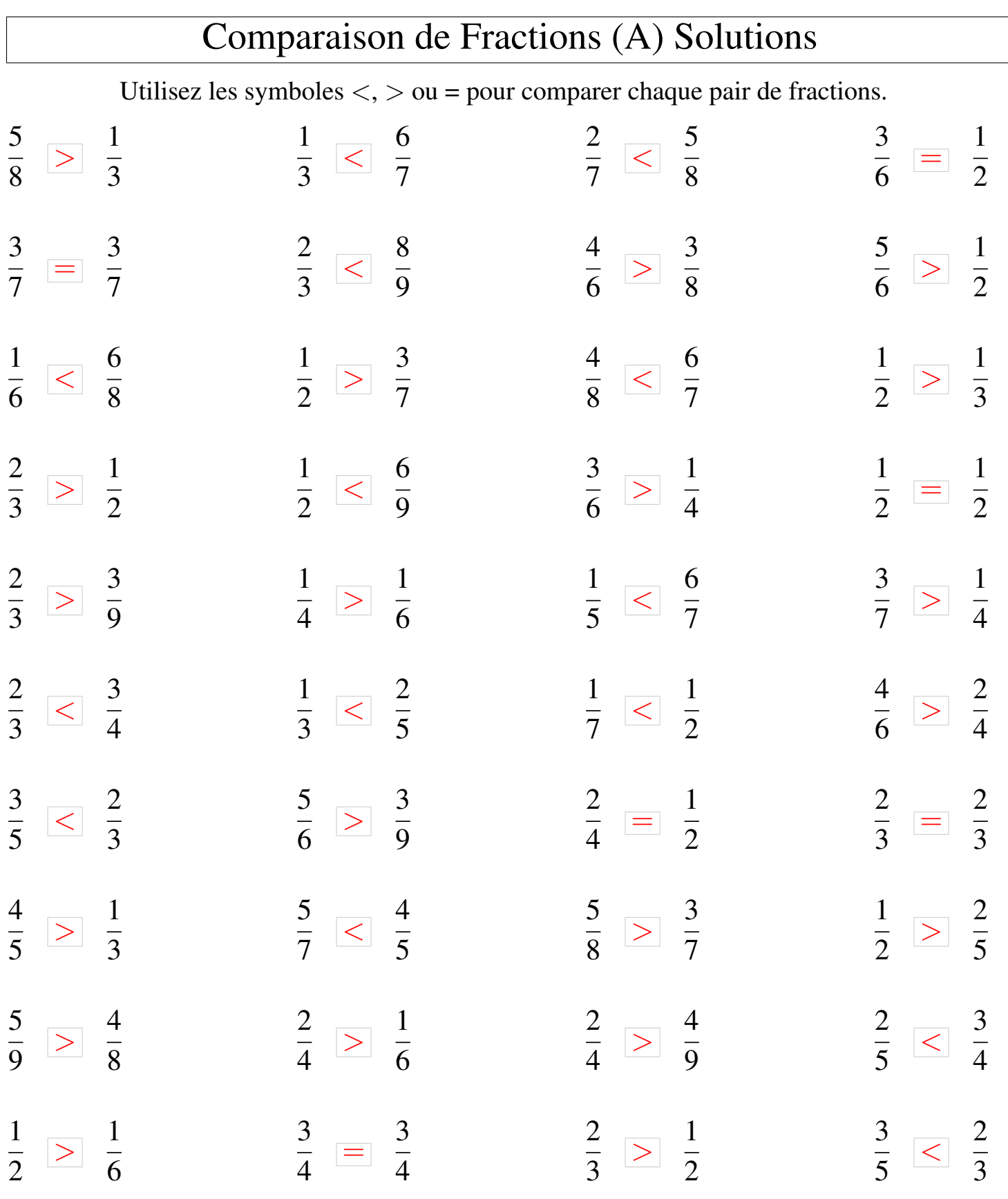

### Comparaison de Fractions (B)

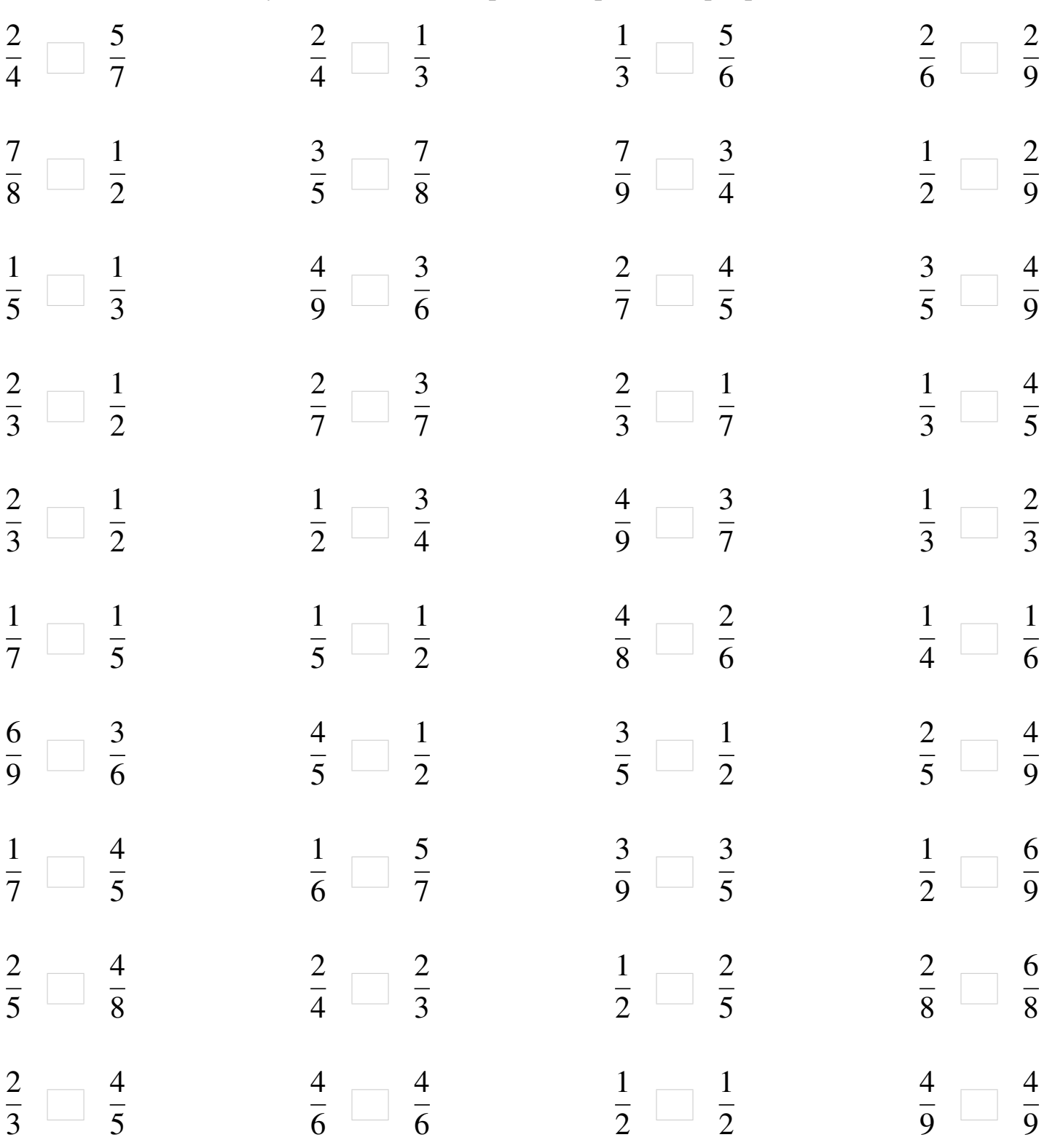

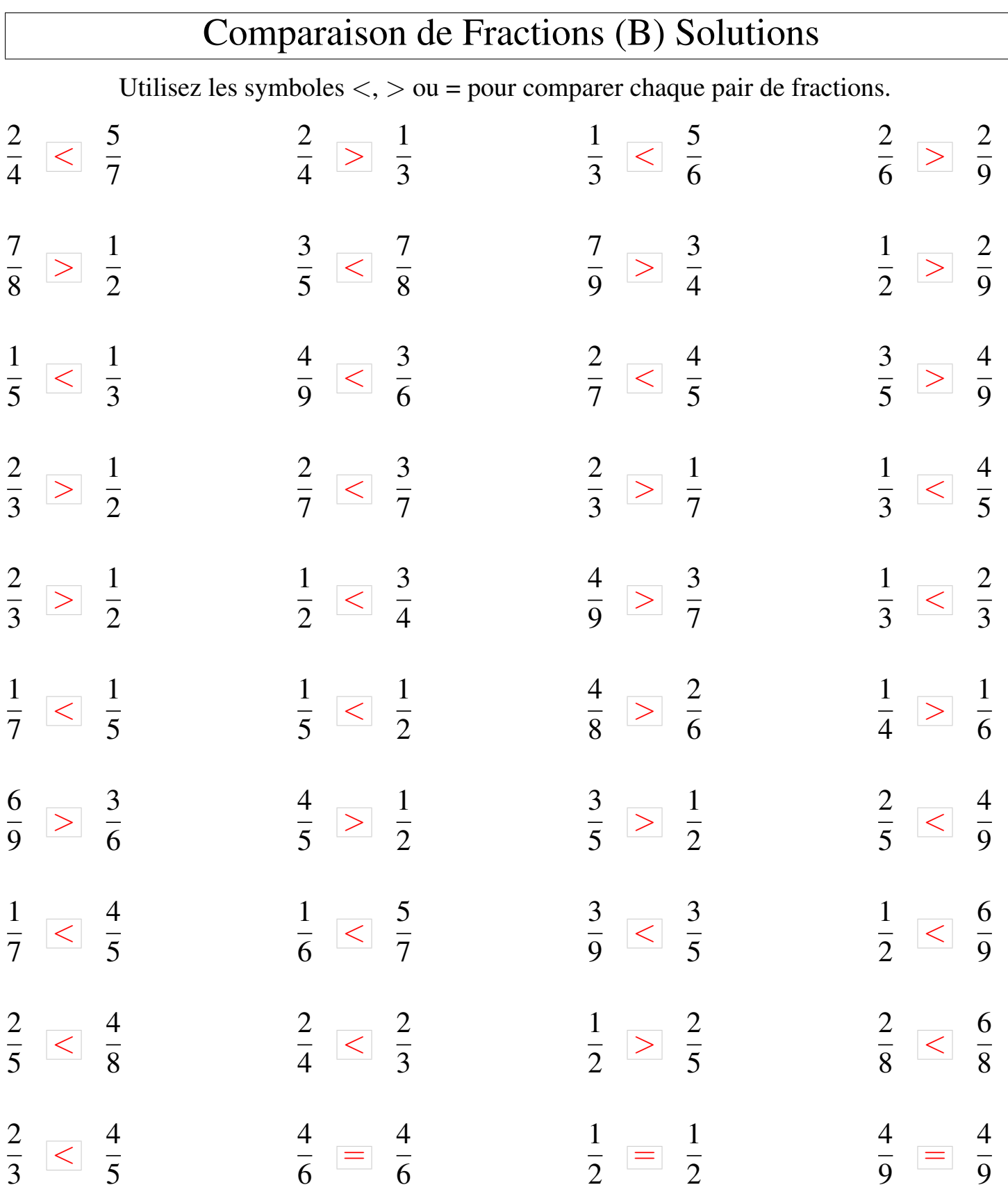

## Comparaison de Fractions (C)

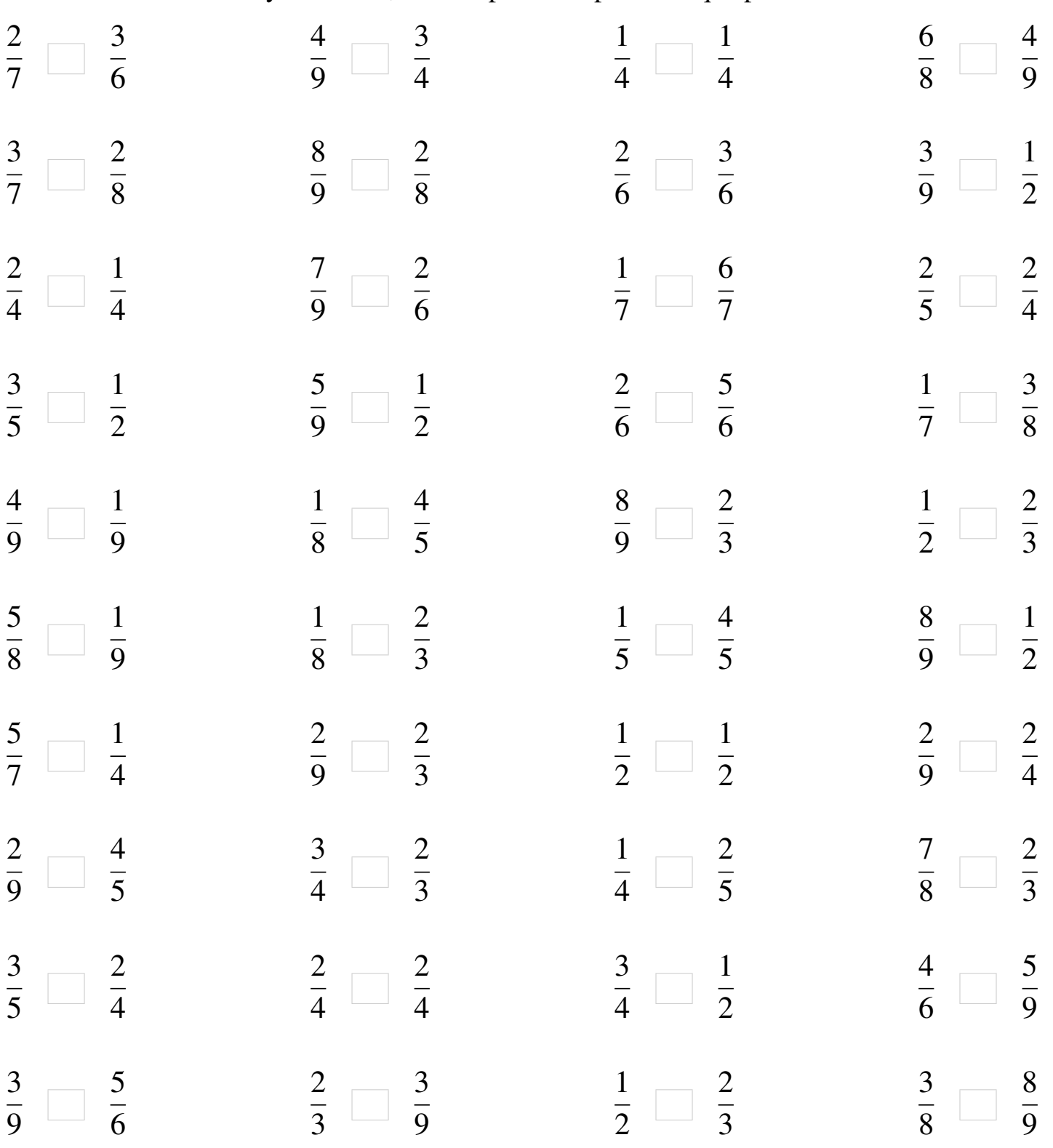

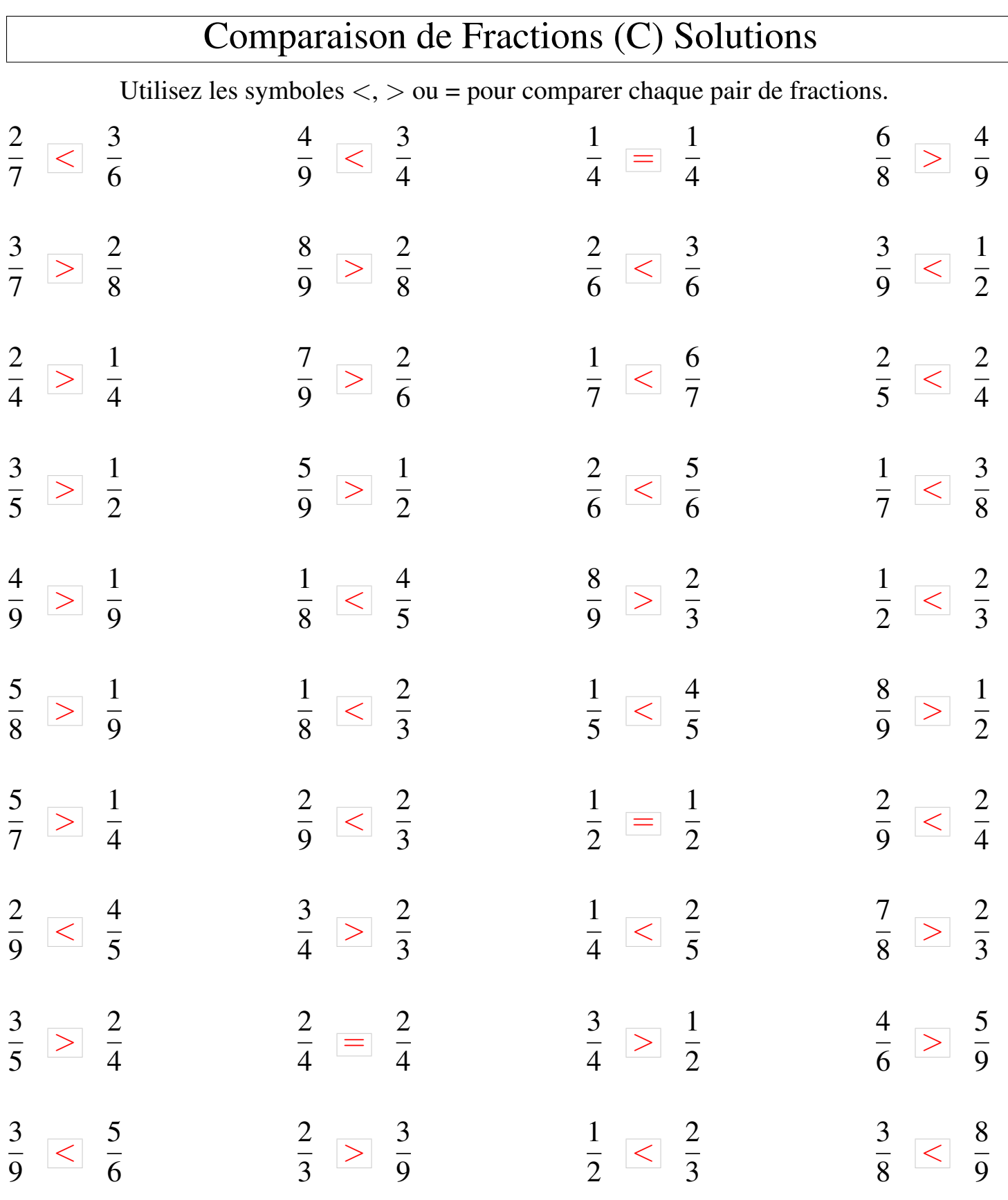

### Comparaison de Fractions (D)

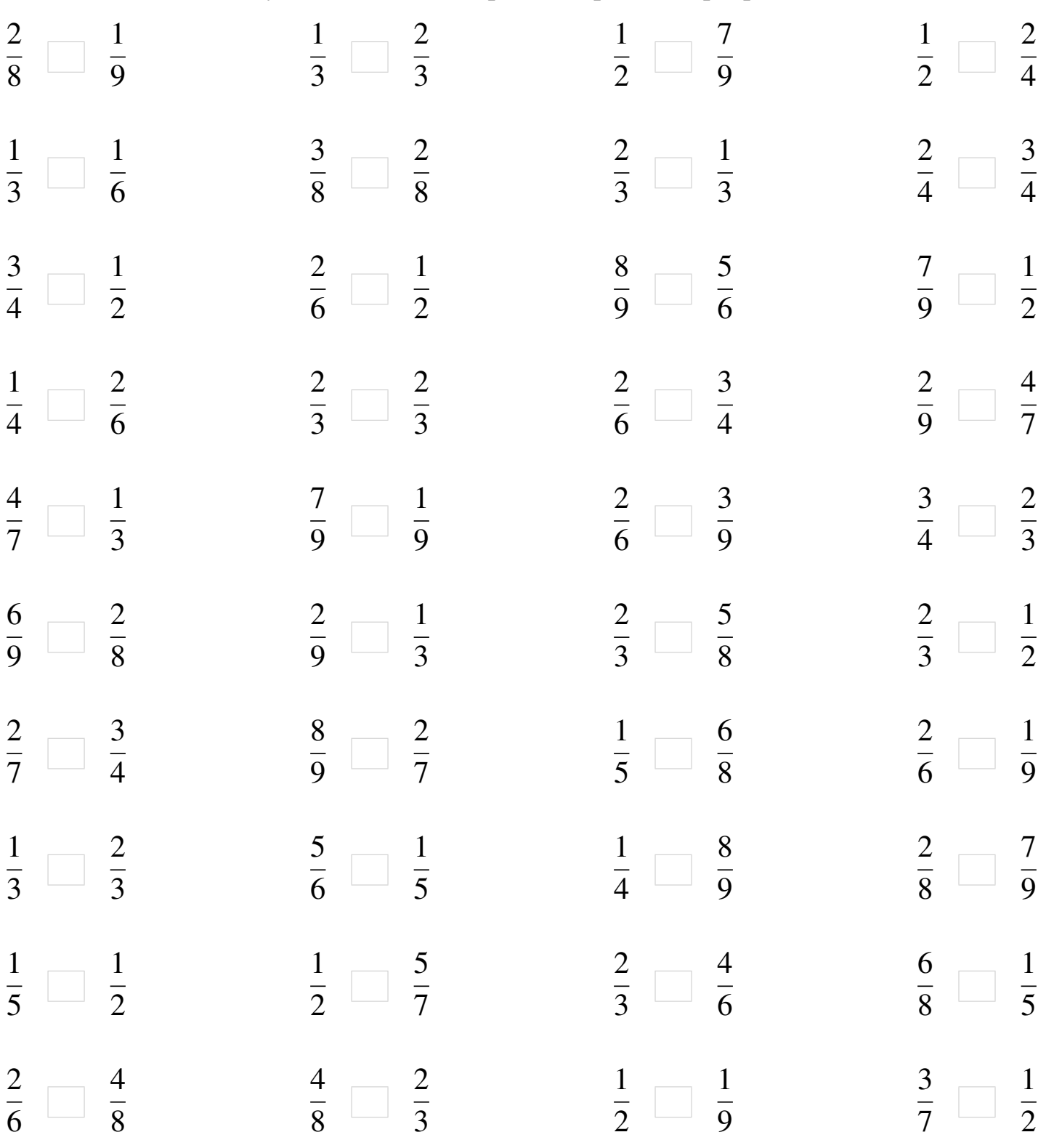

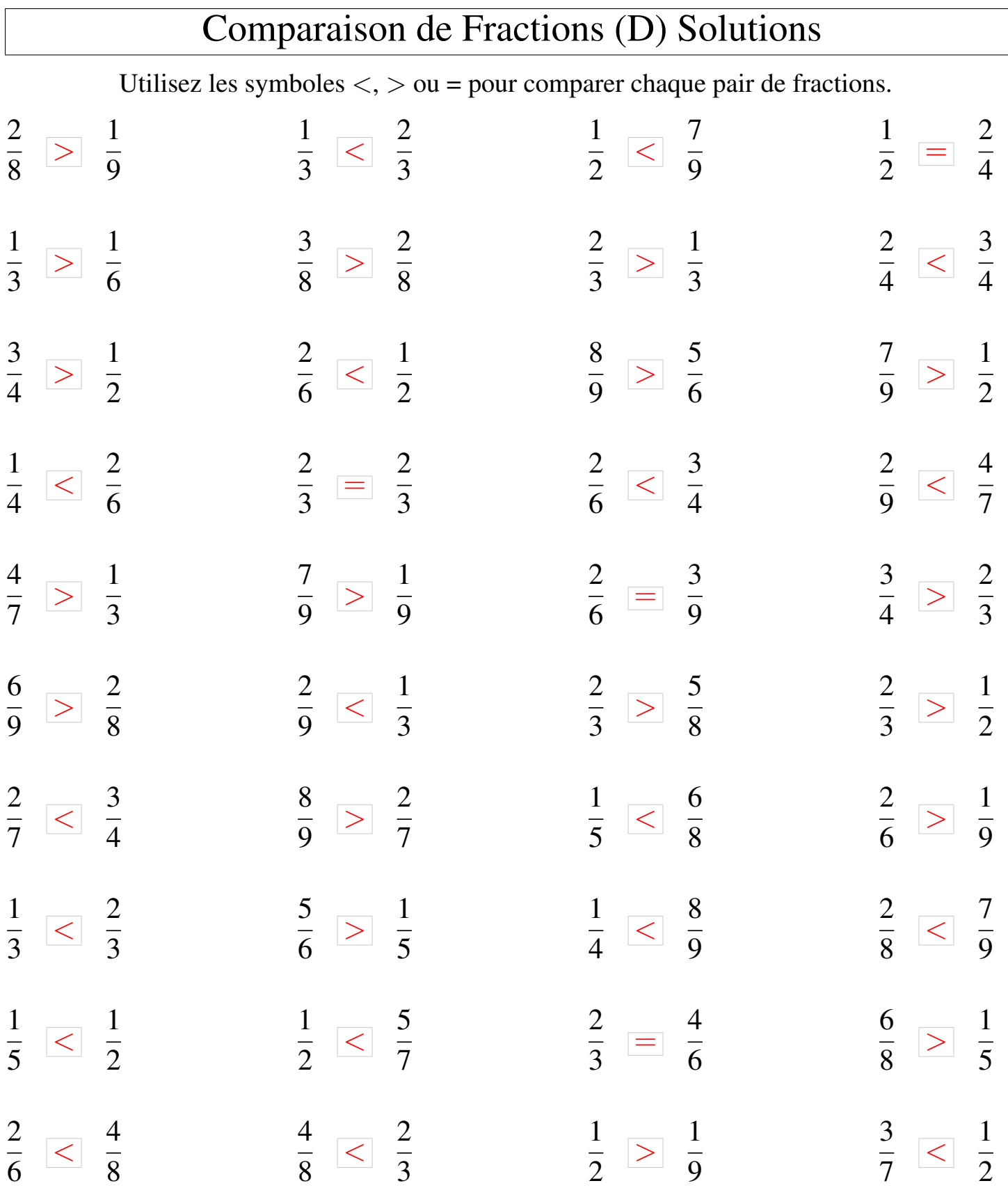

### Comparaison de Fractions (E)

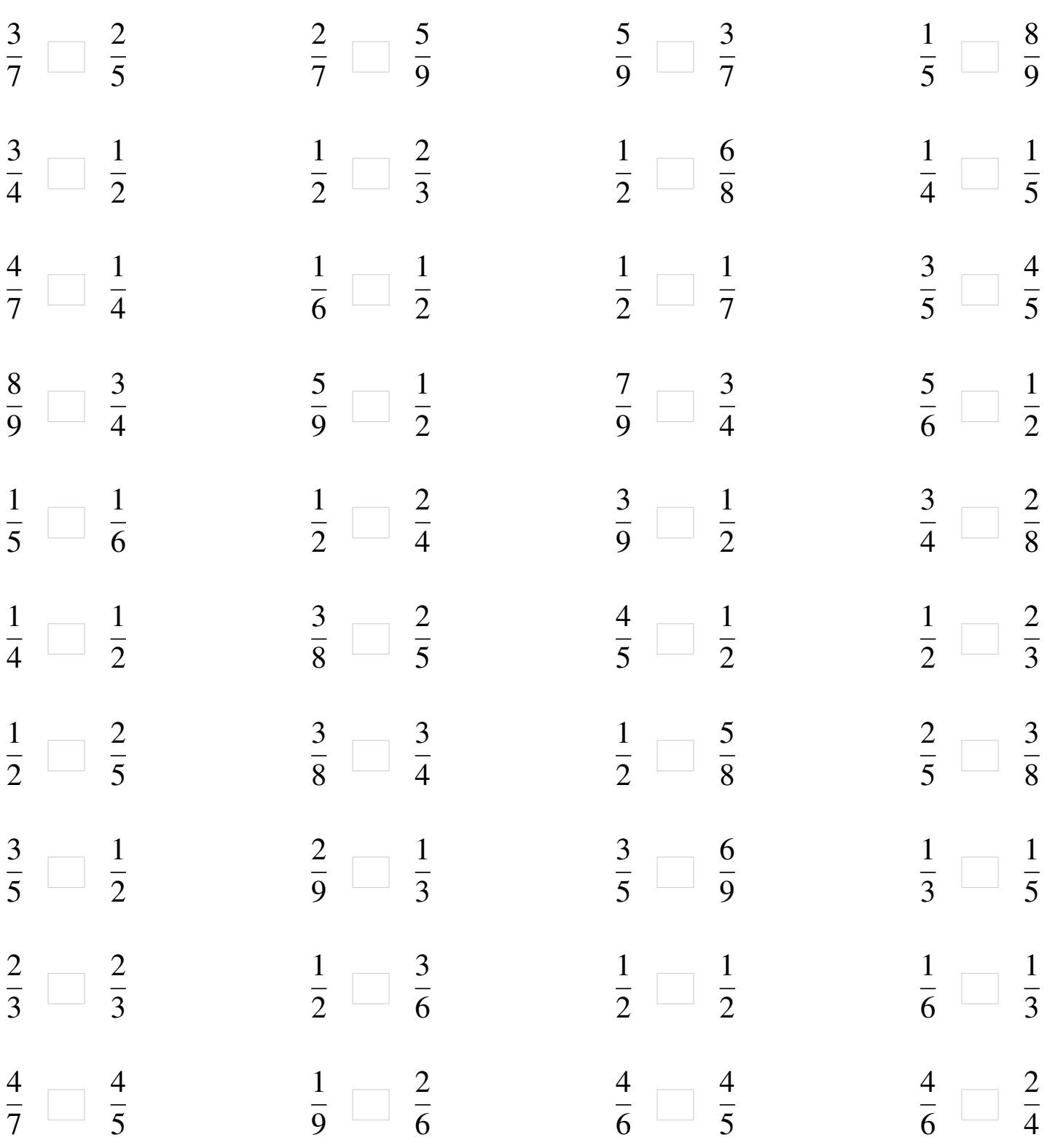

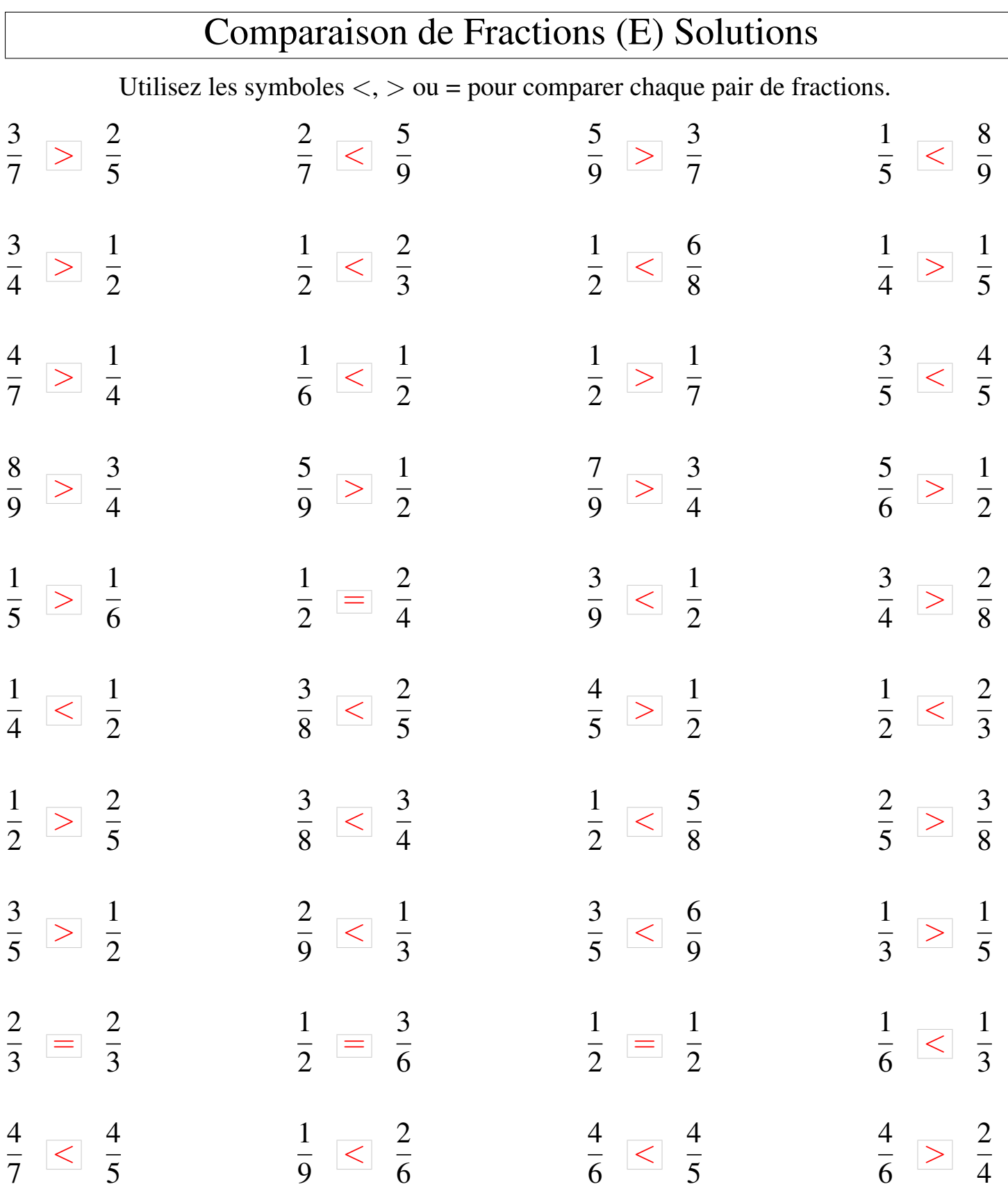

### Comparaison de Fractions (F)

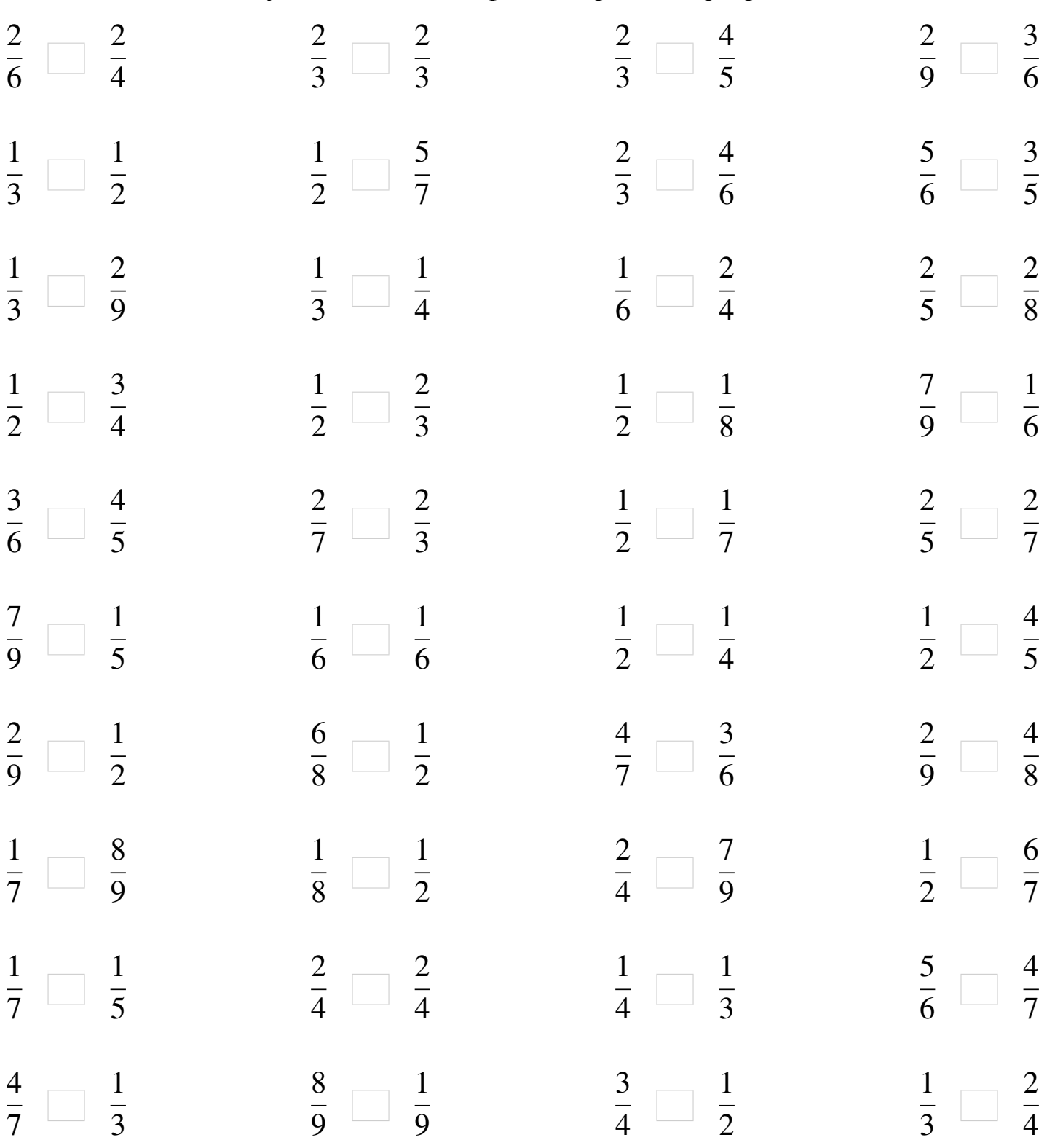

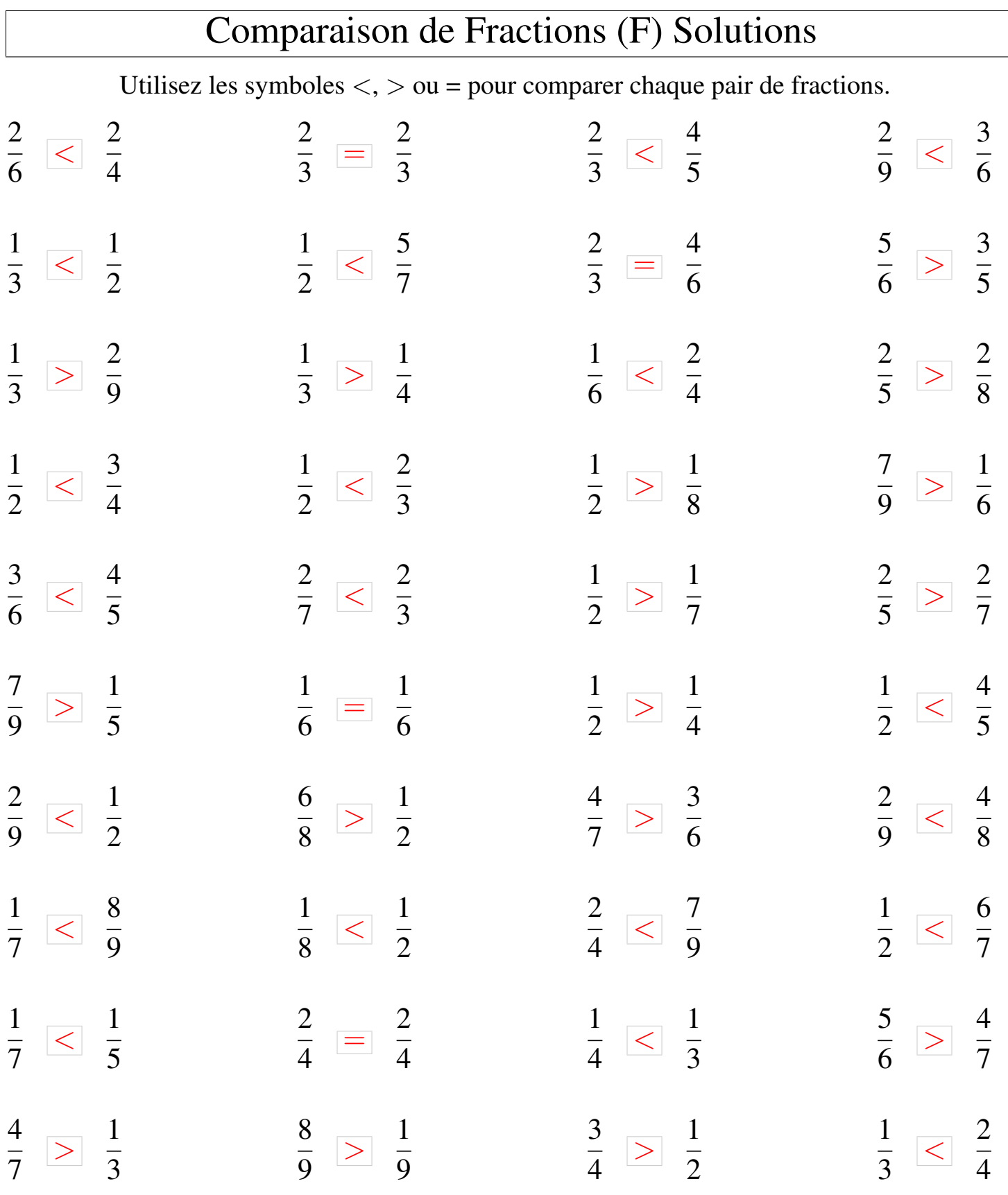

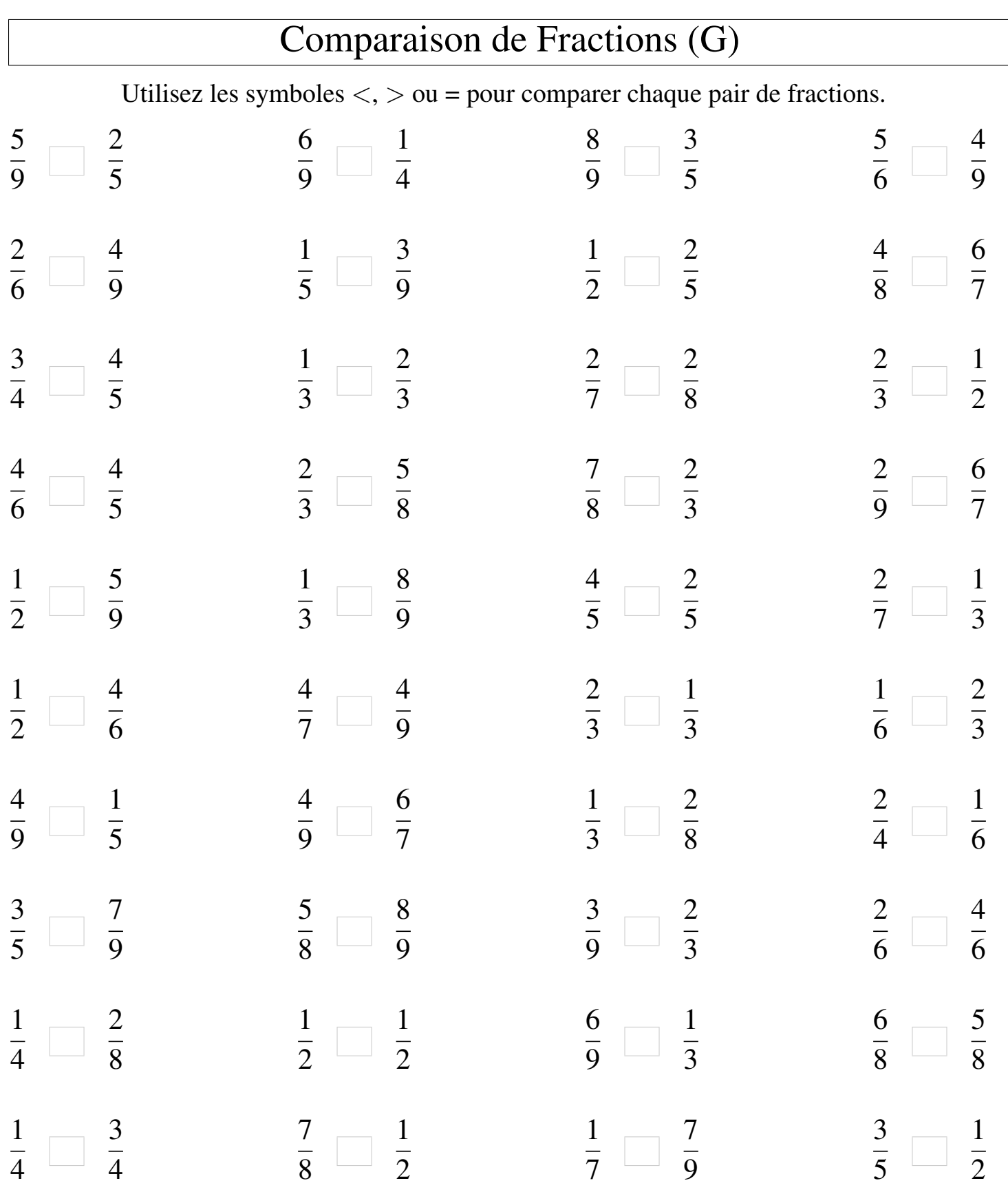

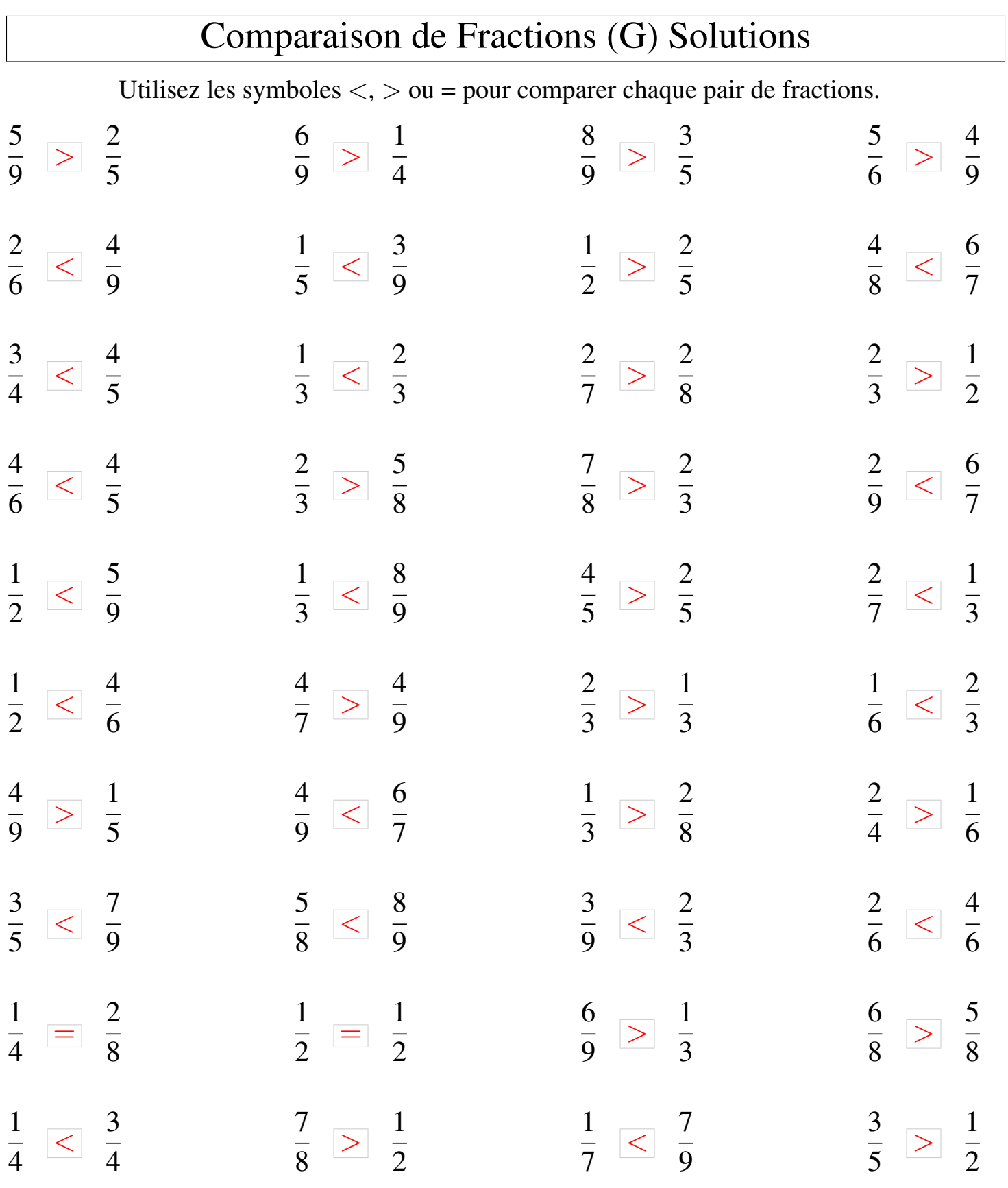

# Comparaison de Fractions (H)

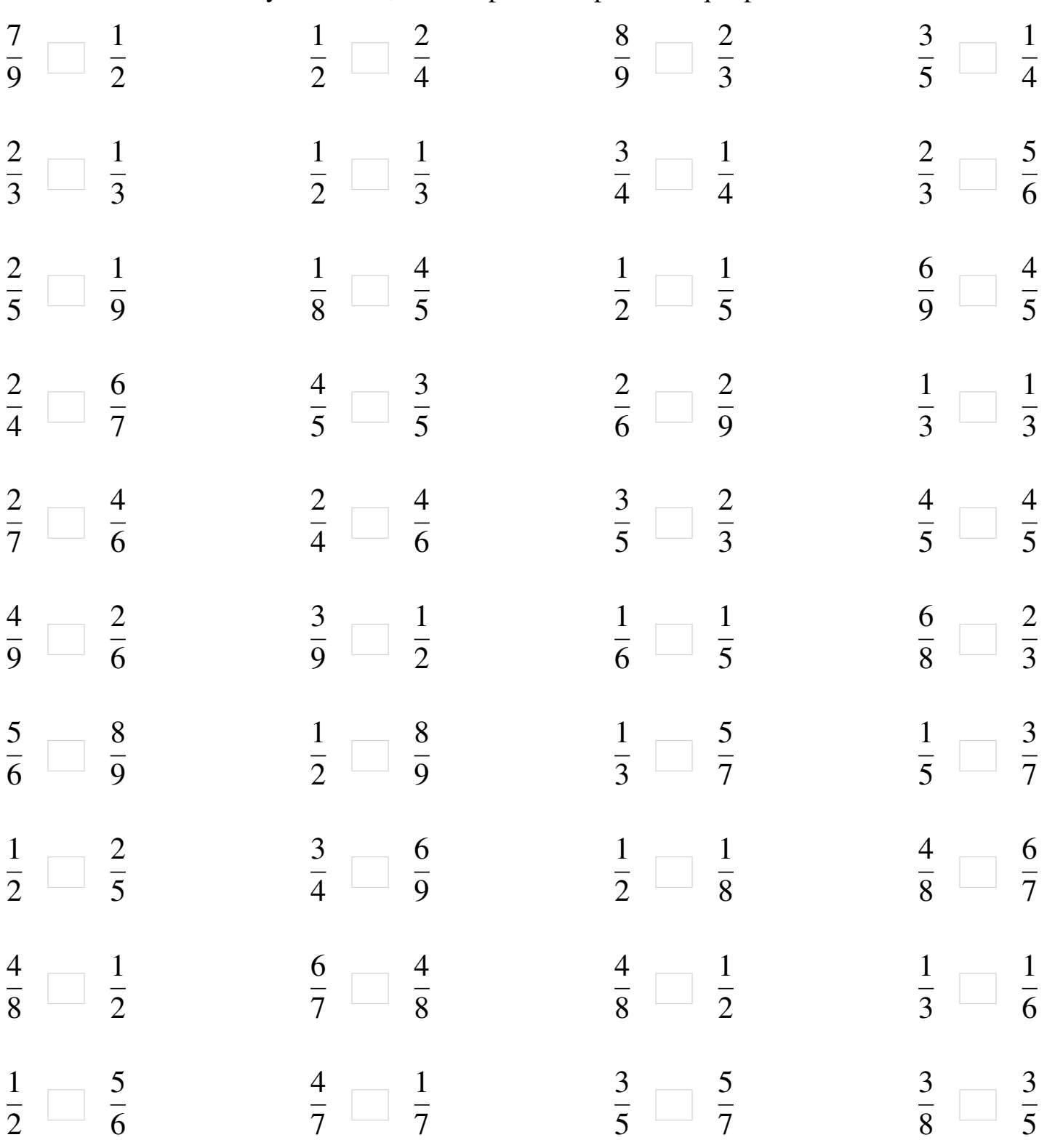

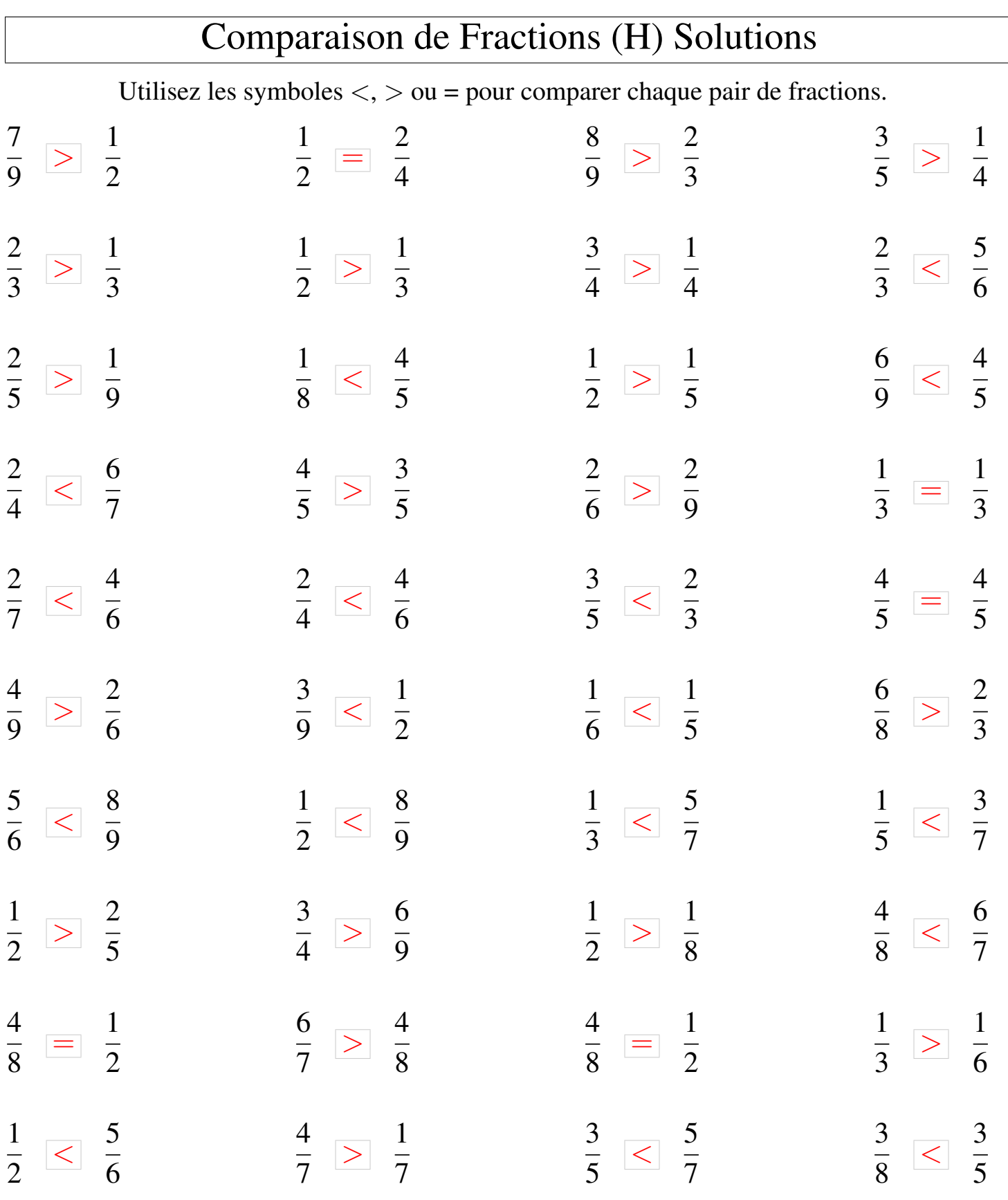

### Comparaison de Fractions (I)

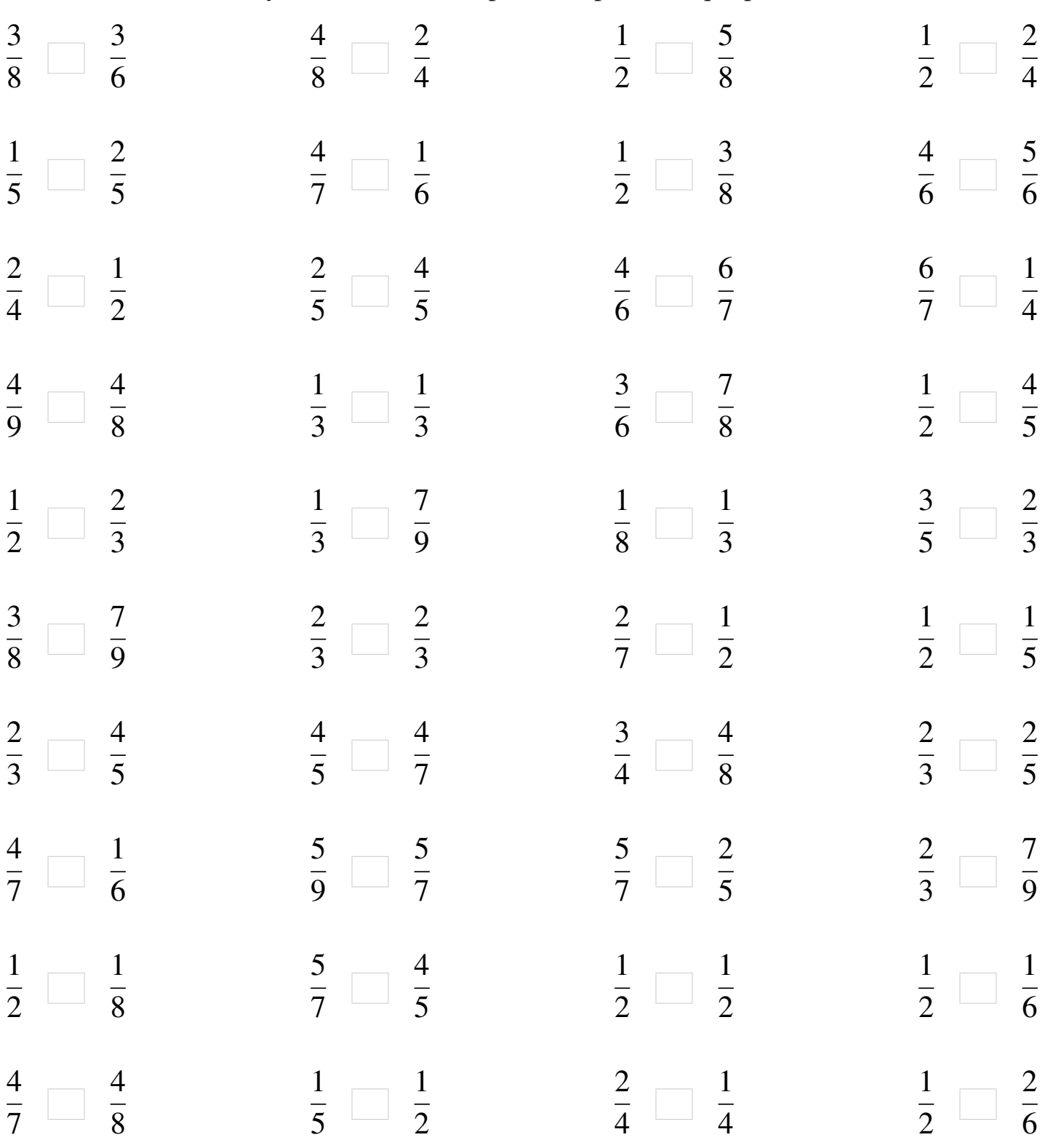

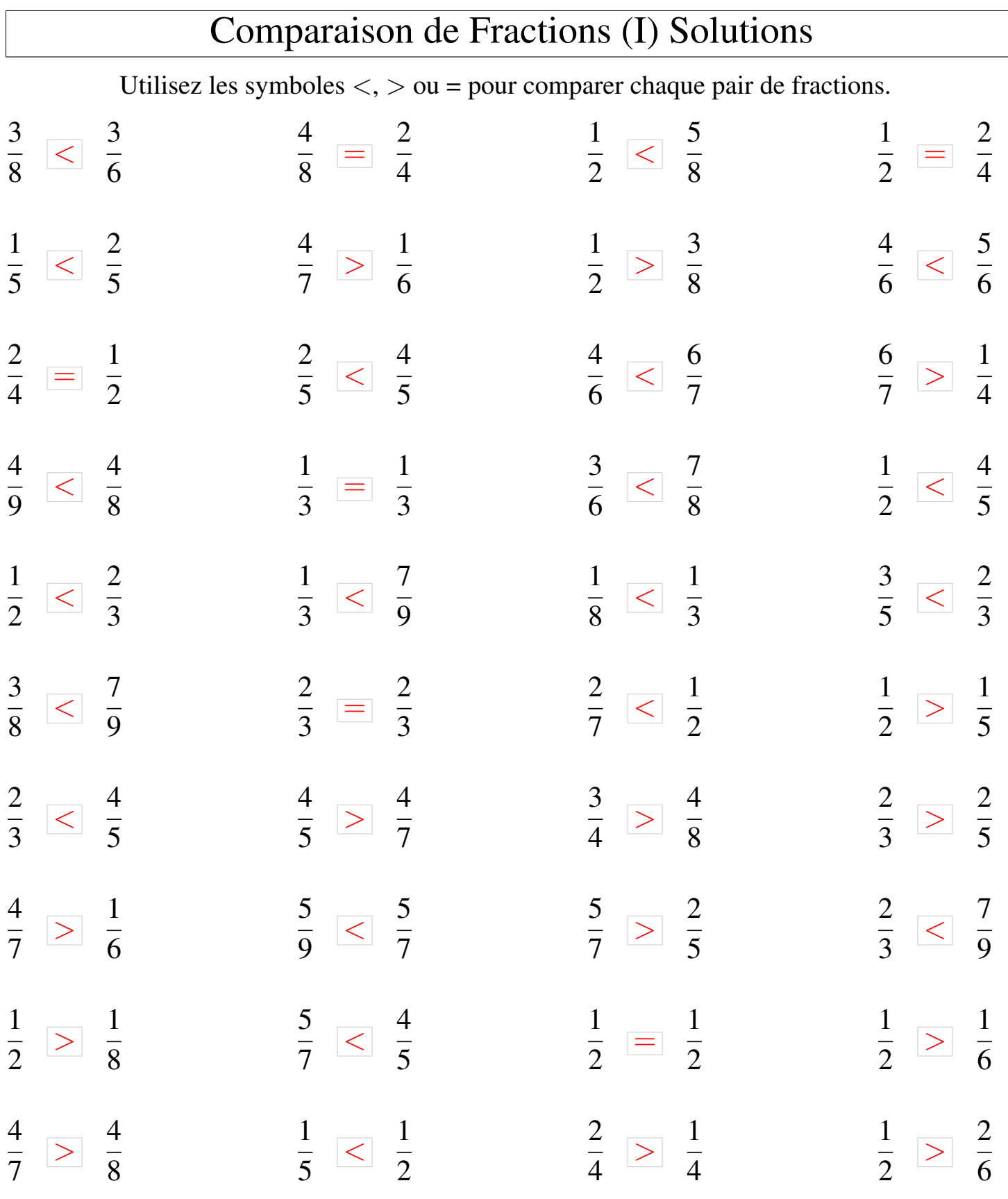

### Comparaison de Fractions (J)

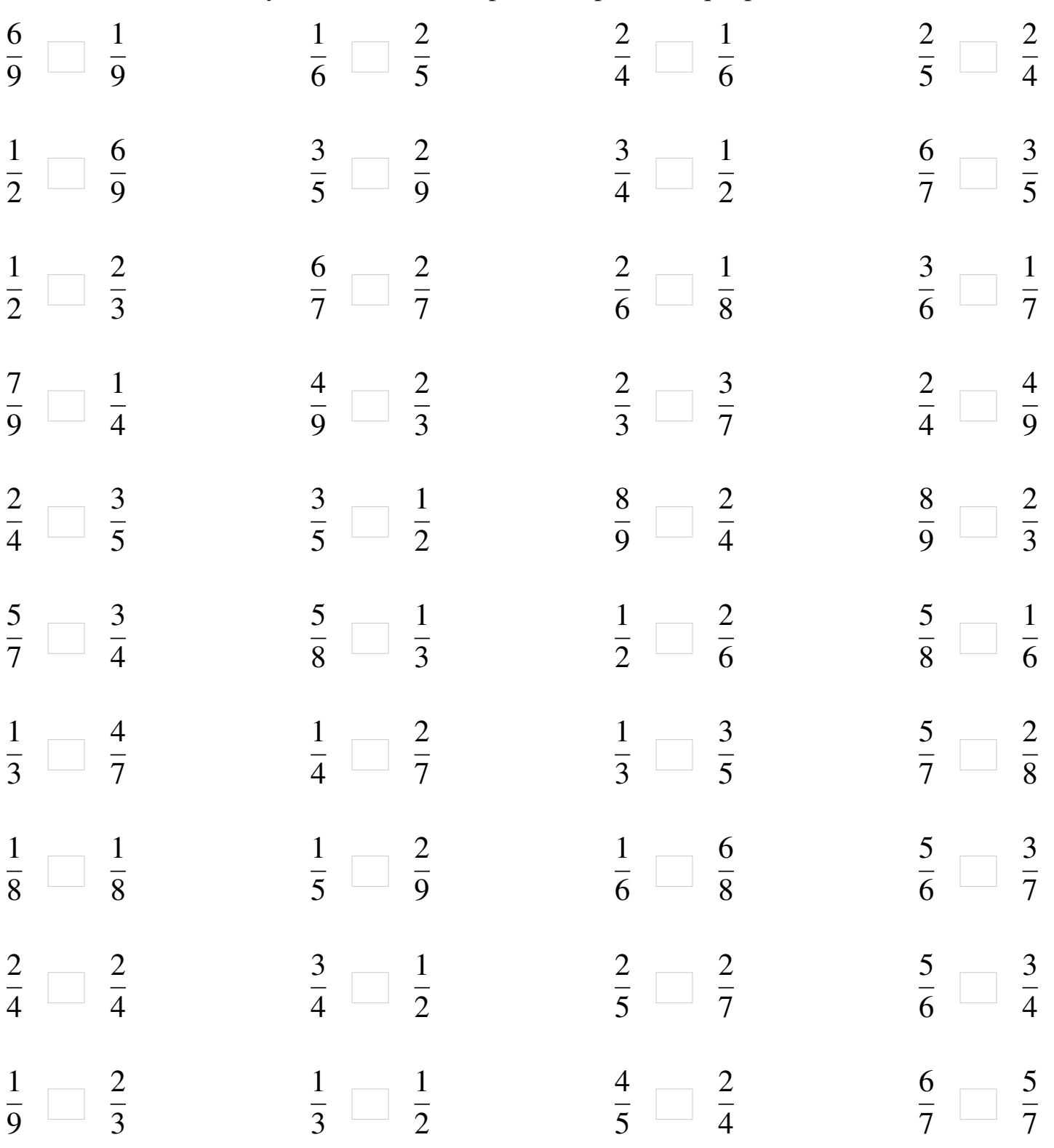

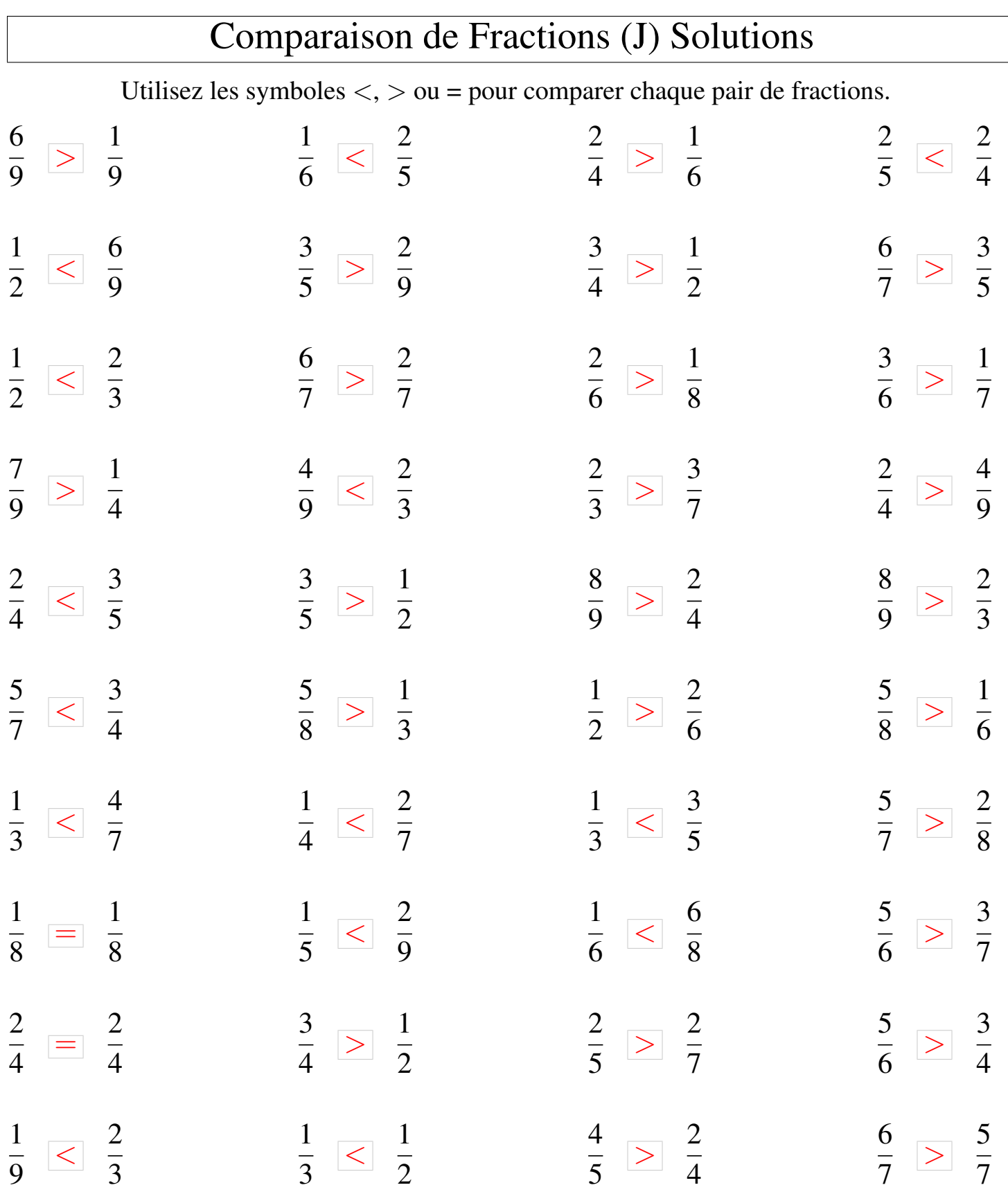